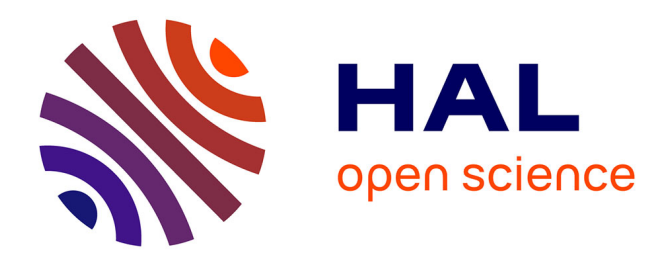

# **Calcul des Pertes Cuivre dans les Conducteurs Multifilamentaires et Application aux Bobinages des Machines à Réluctance Variable à Double Saillance**

Moustafa Al Eit, Laurent Santandrea, Frédéric Bouillault, Claude Marchand,

Guillaume Krebs

### **To cite this version:**

Moustafa Al Eit, Laurent Santandrea, Frédéric Bouillault, Claude Marchand, Guillaume Krebs. Calcul des Pertes Cuivre dans les Conducteurs Multi- filamentaires et Application aux Bobinages des Machines à Réluctance Variable à Double Saillance. Numelec 2015, Jun 2015, Saint-Nazaire, France. hal-01531351

## **HAL Id: hal-01531351 <https://centralesupelec.hal.science/hal-01531351>**

Submitted on 27 Oct 2020

**HAL** is a multi-disciplinary open access archive for the deposit and dissemination of scientific research documents, whether they are published or not. The documents may come from teaching and research institutions in France or abroad, or from public or private research centers.

L'archive ouverte pluridisciplinaire **HAL**, est destinée au dépôt et à la diffusion de documents scientifiques de niveau recherche, publiés ou non, émanant des établissements d'enseignement et de recherche français ou étrangers, des laboratoires publics ou privés.

### **Calcul des pertes cuivre dans les conducteurs multi filamentaires Application aux bobinages des machines à réluctance variable à double saillance**

Moustafa Al Eit, Laurent Santandrea, Fréderic Bouillault, Claude Marchand, Guillaume Krebs

GeePs, C.N.R.S (UMR 8507), Centrale-Supélec, Université Paris-Sud et UPMC.

11, rue Joliot Curie, Plateau de Moulon, 91192 Gif-sur-Yvette, France

E-mail: moustafa.aleit@supelec.fr

*Résumé* — La forte corrélation entre la manière dont est **réalisé un enroulement et les pertes qui y sont dissipées montre toute la nécessité d'y porter une attention particulière. Ce résumé propose une méthode d'analyse d'enroulements complexes réalisés avec des fils torsadés (FT) ou avec des fils de Litz (FL). Elle s'appuie sur une modélisation par éléments finis (EF) 2D.**

#### I. INTRODUCTION

Les pertes cuivre dans les bobinages peuvent être subdivisées en pertes ohmiques DC classiques et en pertes supplémentaires dites par courants de Foucault. Ces derniers résultent du couplage fort entre grandeurs électriques et magnétiques qui lie la densité du courant à la variation en fonction du temps du champ magnétique. Leur calcul nécessitera alors la mise en place d'un modèle couplant les équations du champ électromagnétique à celles du circuit électrique. La méthode des EF 2D a montré son efficacité dans la modélisation des systèmes électromagnétiques dans le cas des enroulements à conducteurs massifs. Cependant pour limiter les pertes, l'utilisation des conducteurs multi filamentaires est recommandée. On a alors naturellement recours à une modélisation 3D si l'on souhaite en capter les effets électromagnétiques, puisque, en effet la subdivision n'est efficace que si elle s'accompagne d'un torsadage des filaments ou de leur transposition comme pour les FL. Si la résolution en 3D du problème donne une solution par EF précise, elle conduit à un temps de calcul conséquent et exige une capacité de stockage importante. Ces contraintes sont alors trop fortes si l'on souhaite par ailleurs appliquer une démarche de conception et d'optimisation du bobinage. L'objet de cet article est de présenter une méthode par EF 2D non linéaire pour la modélisation des conducteurs en FT et en FL.

#### II. FORMULATION DE LA METHODE EF 2D

L'établissement du champ électromagnétique dans les systèmes électrotechniques est régi par les équations de Maxwell. Dans l'hypothèse où les courants de déplacement sont négligeables aux fréquences industrielles considérées, ces équations s'écrivent :

$$
\overrightarrow{rot}(\overrightarrow{H}) = \overrightarrow{J}
$$
 (1)

$$
\overrightarrow{rot}(\vec{E}) = -\frac{\partial \vec{E}}{\partial t} \tag{2}
$$

$$
div(\vec{B}) = 0 \tag{3}
$$

A ces équations on associe les relations constitutives du milieu :

$$
\vec{H} = v\vec{B} \tag{4}
$$
\n
$$
\vec{f} = \sigma \vec{E} \tag{5}
$$

Un couplage aisé avec les équations de circuit conduit à utiliser de façon privilégiée les potentiels, par exemple le potentiel vecteur magnétique et le potentiel scalaire électrique. L'équation résultant de (1 à 5) s'écrit alors :

$$
\overrightarrow{rot}(v\overrightarrow{rot}(\overrightarrow{A})) = -\sigma \frac{\partial \overrightarrow{A}}{\partial t} - \sigma \overrightarrow{grad}(V) \tag{6}
$$

La formulation variationnelle de cette équation à travers une coupe transversale de la machine par la méthode des EF 2D ainsi que la prise en compte de l'équation de circuit traduisant que l'intensité totale du courant dans le conducteur est égale à *I* aboutit au système matriciel suivant [1] :

$$
\begin{pmatrix}\n[S] + \frac{[T]}{\Delta t} & [D] \\
[D]^t & \Delta t[G]\n\end{pmatrix}\n\begin{bmatrix}\n[A_t] \\
[\Delta V]\n\end{bmatrix} =\n\begin{bmatrix}\n\frac{[T]}{\Delta t} [A_{t-\Delta t}] \\
\Delta t[I] + [D]^t [A_{t-\Delta t}]\n\end{bmatrix} (7)
$$

 $\Delta V$  étant la chute de tension électrique par unité de longueur.

#### III. MODELISATION DES FT ET FL

Considérons le cas d'un conducteur, logé dans l'encoche d'une machine électrique, subdivisé en fils mis en parallèles et parcouru par un courant *I*. Ce courant se répartit de façon asymétrique sur les différents fils suivant leurs positions par rapport à l'entrefer et au circuit magnétique [2]. En effet cette répartition du courant dépend de la distribution du champ magnétique. Ce champ en un point donné peut varier d'une part si les courants varient temporellement (effet de peau et de proximité) et/ou si la réluctance vient à varier comme c'est le cas lors du mouvement du rotor saillant d'une machine. Les FT et les FL d'un même conducteur permutent quant à eux leurs positions au sein de l'encoche sur la longueur de la machine. Si on néglige les effets au niveau des têtes de bobines, les filaments permutés auront vu, globalement, le même état magnétique. Une prise en compte de cet effet peut alors être appréhendée par une modélisation 2D en imposant le même courant dans chacun des filaments permutés. Les hypothèses de la mise en parallèle des FT et des FL et le parcours par le même courant des fils permutés sont ajoutées au système (7) afin d'obtenir une solution EF du problème.

#### IV. MISE EN OEUVRE

La mise en œuvre de cette méthode de modélisation des FT et des FL est réalisée sur un modèle par EF 2D d'une machine à réluctance variable à double saillance (MRVDS) 8/6. Dans un premier temps, un bobinage sur dent, simplifié, est étudié. Seule une phase de la machine est alimentée ; Elle est formée de deux bobines d'une seule spire chacune, positionnées sur deux dents du stator. Le conducteur étudié est soit un conducteur massif soit un conducteur divisé en un nombre de FT ou de FL. Une comparaison des valeurs moyennes des pertes pour les différentes configurations montre l'avantage de la subdivision (Tableau 1). La forme d'onde du courant imposé est calculée par MRVSIM [3] à la fréquence d'alimentation de 710 Hz.

Tableau I. Effet du nombre de division en FT et en FL sur la diminution des pertes cuivre

| Nombre de<br>fils | Pertes Cuivre (W) |       |                      | <b>Pertes Ohm</b> |
|-------------------|-------------------|-------|----------------------|-------------------|
|                   | <b>FT</b>         | FL    | Conducteur<br>massif | DC(W)             |
| 16                | 257,7             | 247   |                      |                   |
| 25                | 228,9             | 211,9 |                      |                   |
| 36                | 209,8             | 188,2 | 295,6                | 120.2             |
| 64                | 188.5             | 161,1 |                      |                   |
| 81                | 181,4             | 152,9 |                      |                   |

La Fig.1 montre que dans le cas d'un conducteur massif, les pertes cuivre locales moyennées sur une période électrique ne sont pas uniformément distribuées, elles sont maximales à proximité de l'entrefer au voisinage de la dent. En plus les conducteurs aller et retour de la même spire ne présentent pas les mêmes pertes, elles sont plus importantes dans le conducteur qui voit la dent du rotor à sa proximité lors de la magnétisation de la phase.

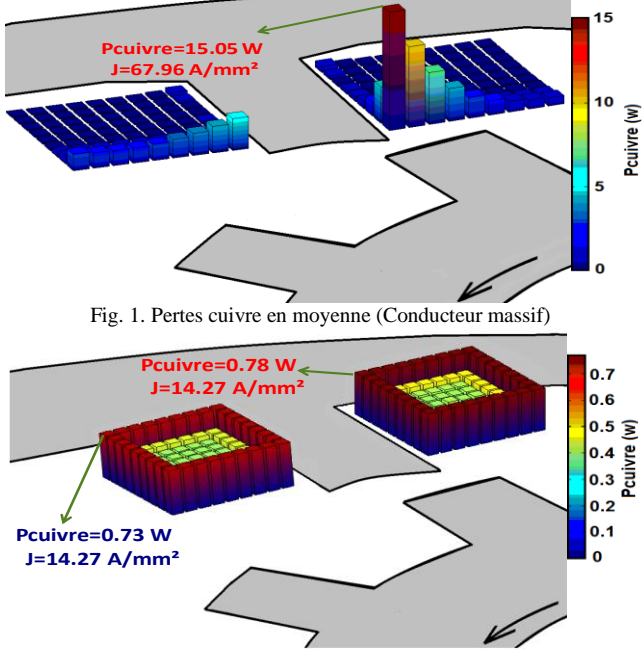

Fig. 2. Pertes cuivre en moyenne (Conducteur en 81 FT)

La Fig.2 montre que dans le cas d'un conducteur en FT, les pertes en moyenne sont distribuées d'une façon uniforme sur les fils permutés du même conducteur et de façon similaire sur les deux conducteurs de la spire. Le pic de pertes de 15.05 W dans le cas d'un conducteur massif (Fig.1), correspondant à une densité de courant de 67.96 A/mm², peut conduire à un échauffement anormal dans les conducteurs à proximité de l'entrefer. Ceci est évité dans le cas d'un conducteur en FT où le maximum des pertes moyennes est 0.78 W sous une densité de courant moyenne de 14.27 A/mm².

Une deuxième étude a été réalisée sur un bobinage plus réaliste de la MRVDS. Il est formé de 18 spires par dent placées horizontalement.

L'utilisation des conducteurs subdivisés en 9 FL a conduit à une réduction des pertes de 20% par rapport aux conducteurs massifs (Fig.3).

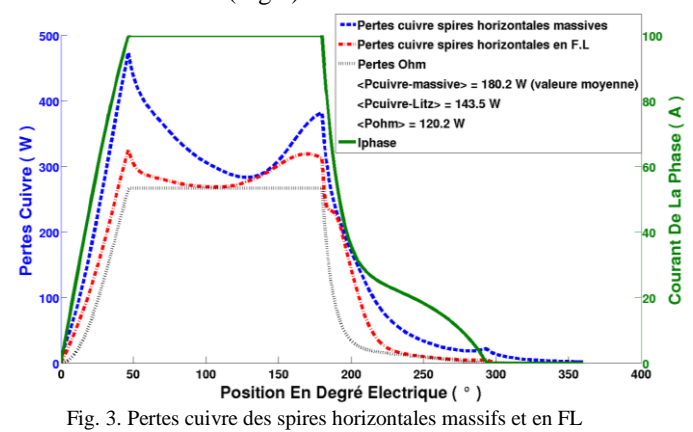

Dans le cas des spires massives, le conducteur de la spire placée à proximité de l'entrefer présente une large plage de variation de la densité du courant instantanée entre -169 et 70 A/mm² (Fig.4). Ceci correspond à la position du rotor où les pertes présentent leur maximum. Cette plage de variation est réduite dans le cas des FL, elle est entre -65 et 25 A/mm². La subdivision a évité ainsi les valeurs instantanées excessives de la densité du courant.

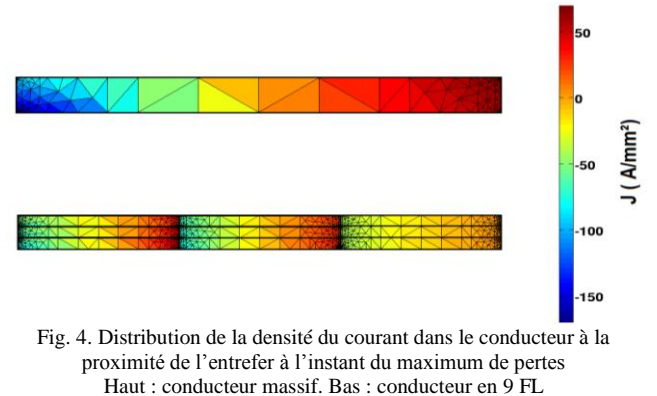

#### **CONCLUSION**

La méthode EF 2D utilisée pour modéliser les conducteurs complexes en FT et en FL a permis de vérifier l'intérêt de ces enroulements pour réduire les pertes par courants de Foucault. Elle permet un calcul des densités du courant et des pertes cuivre dans chaque fil individuellement.

#### REFERENCES

- [1] W. Long, "Contribution à la modélisation de systèmes électromagnétiques à l'aide du couplage des équations des circuits magnétiques et électriques,"Ph.D, Univ. Paris 6, France, oct 1990.
- [2] C. Carstensen, "Eddy Currents in Windings of Switched Reluctance Machines,"Ph.D, Univ. Rhénanie Westphalie, Germany, Nov 2007.
- [3] M. Besbes and B. Multon, "MRVSim code: Logiciel de simulation pour l'aide au dimensionnement des MRVDS et de convertisseur," IDDN.FR.001.430010.000.S.C.2004.000.30645.